## **AUFGABE 9**

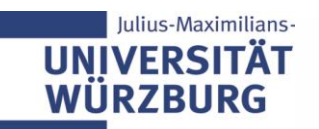

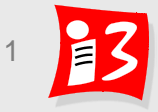

## **Aufgabe 9a: Projektrisikomanagement**

- **1. Identifizieren** Sie die größten Risiken (mind. 3) Ihres Projekt, beschreiben Sie diese Risiken und geben Sie die **Risikoarten, Ursachen und Auswirkungen an (Risikotabelle)**
- 2. Führen Sie eine **qualitative Bewertung** der Risiken durch und erstellen Sie eine **Risikomatrix**
- 3. Überlegen Sie zu den besonders kritischen Risiken präventive und/ oder korrektive **Maßnahmen** und treffen Sie **Entscheidungen** zur Umsetzung der Maßnahmen
- 4. Stellen Sie die aufgrund der Maßnahmen resultierende **neue Risikomatrix** dar
- 5. Führen Sie eine **Reflexion** durch
- 6. Erstellen Sie eine **Präsentation** A9\_Team\_x.ppt, welche die Ergebnisse von 1. – 5. sowie Sprint-Ziel 2 und Sprint Backlog 2 (nur die US) enthält

**Upload** auf WueCampus2 bis 03.07.2020 / 23:55

Professionelles Projektmanagement in der Praxis 2 2 2 **Präsentation** am **06.07.2020** durch die aktuellen PO der Teams 4 – 6 Dauer: ca. 8-10 Minuten

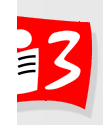

## **Aufgabe 9b: Projektbericht**

Beginnen Sie mit der Erstellung des Abschnitts Risikomanagement

7. Projektkommunikation, Projektmarketing und Risikomanagement

- **E** Kurze Erläuterung der Theorie / PM Methodik
- **Ihr Vorgehen im Projekt beschreiben**
- Ihre Ergebnisse und Erfahrungen
- Reflexion Vorgehen und Ergebnisse
- Farbliche Kennzeichnung der von den einzelnen Teammitgliedern erstellten Abschnitte
- Der Projektbericht Ihres Teams ist Ihr einziges für die Klausur zugelassene Hilfsmittel!

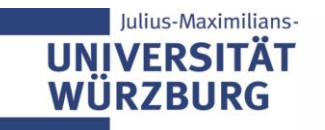

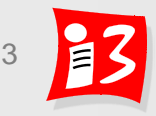